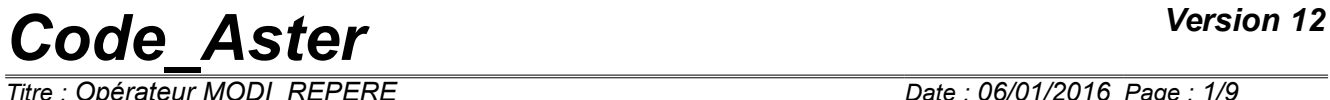

*Responsable : DELMAS Josselin Clé : U4.74.01 Révision :*

*Titre : Opérateur MODI\_REPERE Date : 06/01/2016 Page : 1/9 29896b0f46ac*

## **Operator MODI\_REPERE**

### **1 Goal**

This operator allows to modify the reference mark in which fields carried by hulls like elements of continuous medium are expressed.

The call to MODI REPERE product generally a new concept result :

 $result = MODI$  REPERE ( RESULT = resuin...)

The concept  $result$  at standard exit east in the same way than the concept as starter. For the options COQUE INTR UTIL and COQUE UTIL INTR, it is possible to use the same concept result as starter and at exit. This operation is disadvised.

A concept produced by MODI REPERE does not have to be used any more then to do calculations. It is of more necessary to take care to comply with well the rules of the paragraph [§4].

# *Code\_Aster Version 12*<br> *Titre* : Opérateur MODI\_REPERE Date : 06/01/2016\_Page : 2/9

*Responsable : DELMAS Josselin Clé : U4.74.01 Révision :*

*Titre : Opérateur MODI\_REPERE Date : 06/01/2016 Page : 2/9 29896b0f46ac*

## **2 Syntax**

resuout [\*] = MODI\_REPERE **(**  $\Diamond$  reuse = resuout,  $/ \bullet$  RESULT = resuin,  $/ \bullet$  [evol elas] / [evol\_noli] / [evol\_ther]<br>/ [mode\_flamb / [mode\_flamb]<br>/ [dyna\_trans] / [dyna\_trans]<br>/ [dyna\_harmo] / [dyna\_harmo]<br>/ [mode\_mecal / [mode\_meca]<br>/ [mult\_elasl [mult\_elas] / [base\_modale]  $\bullet$  CHAM GD = CHIN ,  $[field]$ *# if RESULT* ◊ # Selection of the sequence numbers: / TOUT ORDRE = 'YES' , [DEFECT] / NUME\_ORDRE = 1\_nuor , [1\_I]<br>/ LIST\_ORDRE = 1\_nuor , [list  $\begin{array}{ccc} \text{/} & \text{LIST-ORDER} & = & \text{1} \text{nuor} \\ \text{/} & \text{NUMBER} & = & \text{1} \text{nuor} \\ \text{/} & \text{NUMBER} & = & \text{1} \text{numo} \\ \end{array}$ / NUME\_MODE =  $1$ \_numo ,  $[1]I$ <br>
/ NOEUD\_CMP =  $1$ \_nomo ,  $[1]K1$ <br>  $[1]K1$ /  $NOEU\overline{D}$  CMP =  $\overline{l}$  nomo ,  $[\overline{l}$   $K16]$ <br>/  $NOM CAS$  = nocas ,  $[K16]$  $\begin{array}{ccc} \text{/} & \text{NOM\_CAS} & = & \text{nocas} \\ \text{/} & \bullet \end{array}$  ,  $\begin{array}{ccc} \text{N} & \text{N} \\ \text{INST} & = & 1 \end{array}$  ,  $\begin{array}{ccc} \text{N} & \text{N} \\ \text{N} & \text{N} \end{array}$  $/ \rightarrow$  / INST = 1 inst, [1 R]  $/ FREQ = 1_{freq}$ , [l\_R]  $\sqrt{LIST_INST} = L_inst$ , [listr8] / LIST FREQ = l freq, [listr8]  $\Diamond$  /  $\bullet$  CRITERION = / 'RELATIVE', [DEFECT] ♦ PRECISION = / prec, [R] / 1.0D-6, [DEFECT]  $/$   $\bullet$  CRITERION = 'ABSOLUTE', ♦ PRECISION = prec, [R]  $\blacklozenge$  MODICHAM = (F)  $\bullet$  NOM  $CHAM$  = nomch,  $[K16]$  $\uparrow$  NOM\_CMP= 1\_cmp,<br>  $\uparrow$  TYPE CHAM = / 'VECT 2D', TYPE CHAM =  $/$  $/$   $VECT$  3D',  $/$  'TENS  $2D'$ ,  $\sqrt{2}$  'TENS 3D', /  $'$   $'$   $\overline{COQUE}$   $\overline{GENE'}$ , ), ) REFERENCE MARK= / 'USER', / 'CYLINDRICAL',  $/$  'HULL', / 'COQUE\_INTR\_UTIL', / 'COQUE\_UTIL\_INTR', / 'COQUE<sup>T</sup>UTIL\_CYL',  $\blacklozenge$  AFFE= F ( if REPERE=' UTILISATEUR':  $/ \bullet$  ANGL NAUT = (alpha, beta, gamma) [l R]  $\blacklozenge$  VECT X = (vx1, vx2, vx3) [l\_R] VECT  $Y = (vy1, vy2, vy3)$ [l\_R] if REPERE=' CYLINDRIQUE' or 'COQUE UTIL CYL':

*Warning : The translation process used on this website is a "Machine Translation". It may be imprecise and inaccurate in whole or in part and is provided as a convenience. Copyright 2017 EDF R&D - Licensed under the terms of the GNU FDL (http://www.gnu.org/copyleft/fdl.html)*

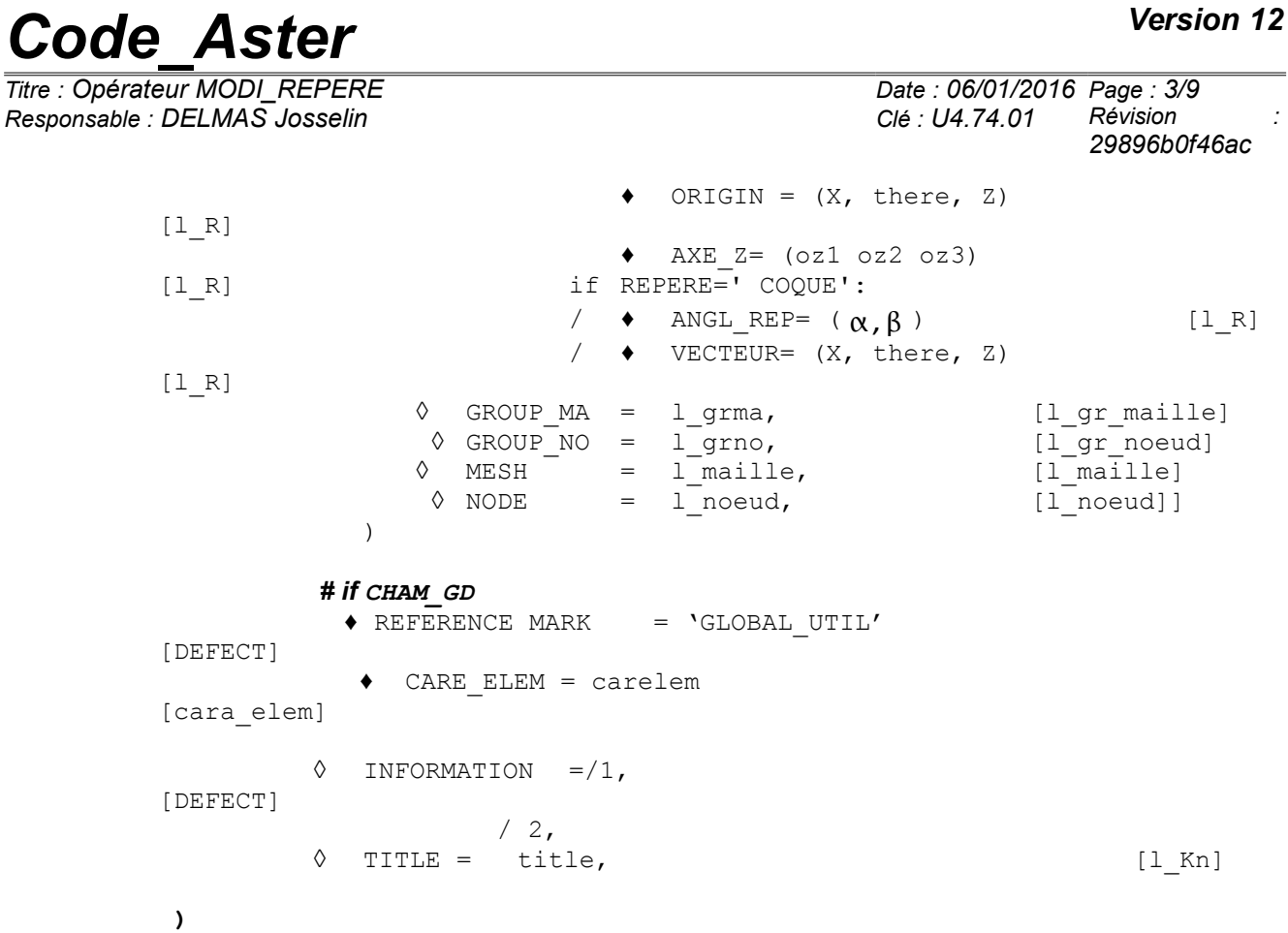

*Titre : Opérateur MODI\_REPERE Date : 06/01/2016 Page : 4/9 Responsable : DELMAS Josselin Clé : U4.74.01 Révision :*

*29896b0f46ac*

## **3 Operands**

#### **3.1 Operands RESULT and CHAM\_GD**

/♦ RESULT = resuin

Name of the structure of data result. This argument must imperatively be different from that used for the concept produced by the operator, unless using the option  $r$ euse. Nevertheless, this operation is strongly disadvised.

 $\bullet$  CHAM GD = chin

Name of the field as starter. This field is very particular and it can be produced only by the order PROJ CHAMP with the method under-points applied to a stress field 3D. The order PROJ CHAMP project this field on all the points of the family RIGI finite elements supporting of the under-points. See the operands REFERENCE MARK and CARA ELEM of this order, as well as the documentation of the order PROJ\_CHAMP.

### **3.2 Selection of the sequence numbers and the moments**

#### **3.2.1 Operands TOUT\_ORDRE/NUME\_ORDRE/LIST\_ORDRE/**

- ♦ / TOUT\_ORDRE = 'YES' (value by default) This keyword indicates that one applies the change of reference mark for all the sequence numbers of the concept result Example: every moment for a result of the type  $evol$  \*.
	- NUME ORDRE =  $l$  nume The change of reference mark will be done for the values of sequence number  $1$  nume provided.
	- TOUT INST = 'YES' This keyword indicates that one wants to change the reference mark for every moment.
	- LIST\_ORDRE = 1 ord

This keyword indicates that one wants to modify the reference mark with the sequence numbers described in the concept  $1$  ord of type listis.

- / NUME\_MODE = l\_numo This keyword indicates that one wants to modify the reference mark of the modes indicated by their numbers of mode in the list  $1$  numo.
- / NOEUD\_CMP = l\_nomo This keyword indicates that one wants to modify the reference mark of the static modes indicated by their DDL in the list  $1$  nomo.
- / NOM\_CAS = nocas This keyword indicates that one wants to modify the reference mark of a static result indicated by the name of his loading case nocas.

#### **3.2.2 Operands INST/LIST\_INST/FREQ/LIST\_FREQ**

 $\Diamond$  / INST = 1 inst

This keyword indicates that one wants to modify the reference mark at the moments  $1$  inst.

```
/ LIST_NST = li_inst
```
This keyword indicates that one wants to modify the reference mark at the moments described in the concept  $\exists i$  inst of type listr8.

*Warning : The translation process used on this website is a "Machine Translation". It may be imprecise and inaccurate in whole or in part and is provided as a convenience. Copyright 2017 EDF R&D - Licensed under the terms of the GNU FDL (http://www.gnu.org/copyleft/fdl.html)*

*Responsable : DELMAS Josselin Clé : U4.74.01 Révision :*

/  $FREQ = 1$  freq

This keyword indicates that one wants to modify the reference mark at the frequencies  $1 \text{ freq.}$ 

/ LIST FREQ = li freq

This keyword indicates that one wants to modify the reference mark at the frequencies described in the concept li freq of type listr8.

### **3.3 Keyword factor MODI\_CHAM**

This keyword factor makes it possible to define the fields and the components to be calculated. It can moreover be repeated several times. One can treat several fields at the same time.

#### **3.3.1 Operand NOM\_CHAM**

Reference symbol of the field to be treated.

#### **3.3.2 Operand NOM\_CMP**

Names of the components which one wants to treat (see [U2.01.04]). See also the paragraph [§4].

#### **3.3.3 Operand TYPE\_CHAM**

This operand **obligatory** allows to specify the type of field to be treated. The various types are the following:

- / 'VECT\_2D' mean that one treats a field of vectors in dimension 2,
- /  $VECT$  3D' mean that one treats a field of vectors in dimension 3,
- / 'TENS 2D' mean that one treats a field of symmetrical tensors in dimension 2,
- / 'TENS 3D' mean that one treats a field of symmetrical tensors in dimension 3,

/ 'COQUE\_GENE' mean that one treats a field of quantities generalized in dimension 3 (deformations or efforts). This type is valid only for the reference mark 'HULL'.

See also the paragraph [§4.1.](#page-7-0)

#### **3.4 Simple keyword REFERENCE MARK**

This keyword makes it possible to select a kind of reference mark among those listed below. To define the reference mark chosen, the keyword factor should be used AFFE.

- reference mark 'UTILISATEUR' : for the elements of continuous medium.
- reference mark 'CYLINDRIQUE' : for the elements of continuous medium.
- reference mark 'COOUE': a reference mark user defines on the elements hull.
- reference mark 'COOUE UTIL INTR': allows to pass from the reference mark user to the intrinsic reference mark on the elements hull.
- reference mark 'COQUE\_INTR\_UTIL' : allows to pass from the intrinsic reference mark to the reference mark user on the elements hull.
- Reference mark  $r \in \Omega$  responsing to Railows to pass from the reference mark user on the elements hull to a cylindrical total reference mark.

**Note:** 

- *If the user specified that the concept is D-entering (by the reserved word reuse ), possible choices for the simple word REFERENCE MARK are ' COQUE\_UTIL\_INTR' or ' COQUE\_INTR\_UTIL' only. The fields where the transformation is relevant are transformed, while the other fields are kept in the state;*
- *For a hull, the reference mark being defined by element, change of reference mark 'HULL' applies only to the fields by element ( cham\_elem ).*

*Titre : Opérateur MODI\_REPERE Date : 06/01/2016 Page : 6/9 Responsable : DELMAS Josselin Clé : U4.74.01 Révision :*

*29896b0f46ac*

The intrinsic reference mark is a reference mark specific to a finite element of plate or hull, where are carried out elementary calculations and which is used as intermediary with the reference mark user in which are expressed the deformation and stress fields. It is defined in the following way:

- For a triangle (*cf.* [Figure 3.4-1\)](#page-5-1) whose tops are numbered of  $s_1$  with  $s_3$ : it is the reference mark formed by  $x = s_1 s_2$ ,  $y = z \wedge x$ ,  $z = s_1 s_2 \wedge s_1 s_3$
- For a quadrangle (*cf.* [Figure 3.4-2\)](#page-5-0) whose tops are numbered of  $s_1$  with  $s_4$  and whose mediums on the sides are numbered of  $m_1$  (medium of  $s_1 s_2$ ) with  $m_4$  (medium of  $s_4 s_1$ ): it is the reference mark formed by  $x = m_4 m_2$ ,  $y = z \wedge x$ ,  $z = m_4 m_2 \wedge m_1 m_3$

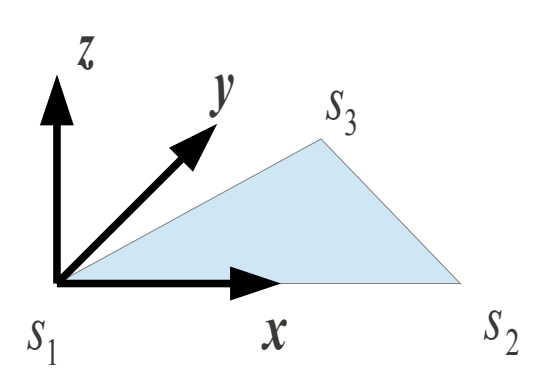

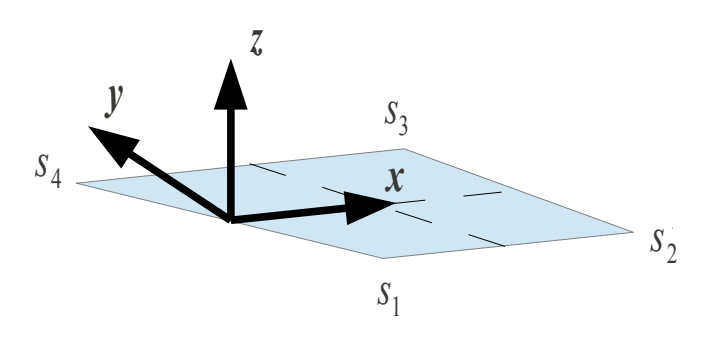

<span id="page-5-0"></span>**Figure 3.4-2: Intrinsic reference mark for a mesh of the type QUAD4**

<span id="page-5-1"></span>**Figure 3.4-1: Intrinsic reference mark for a mesh of the type TRIA3**

### **3.5 Keyword factor AFFE**

This keyword factor defines the reference mark previously selected:

- reference mark 'UTILISATEUR' :
	- that is to say defined by the data of 3 nautical angles (in degrees), ANGL NAUT =  $\alpha$ lpha, beta, gamma)
	- maybe in 3D by data of 2 basic vectors with  $VECT X$  and  $VECT Y$  from which 3 nautical angles are built such as:

for alpha

 $s$ *i*  $VECT$ <sub> $X$ </sub> $(1)$ =0 *alors alpha* = 0  $\mathit{s}$ *inon alpha* = arctan (  $\mathit{VECT}_X(2)$  /  $\mathit{VECT}_X(1)$  )

for beta

 $s$ *i*  $\sqrt{VECT_X(1)^2 + VECT_X(2)^2} = 0$  *alors beta* = 0  $s$ *inon*  $beta = -\arctan(VECT_X(3)/\sqrt{VECT_X(1)^2+VECT_X(2)^2})$ 

for gamma

*si VECT <sup>Y</sup>* (2)=0 *alors gamma*=0  $s$ *inon*  $gamma = \arctan(VECT_Y(3)/VECT_Y(2))$ 

reference mark 'CYLINDRIQUE' or 'COQUE UTIL CYL' : defined by the data of the origin of the reference mark and the axis *Oz*

ORIGIN =  $(X, \text{there}, Z)$  coordinates of the origin  $Q$  reference mark AXE  $Z = (\circ z1, \circ z2, \circ z3)$  coordinates of a vector defining the axis  $oz$ (axis of the cylinder).

This reference mark can be defined only once.

*Responsable : DELMAS Josselin Clé : U4.74.01 Révision :*

*Titre : Opérateur MODI\_REPERE Date : 06/01/2016 Page : 7/9 29896b0f46ac*

reference mark ' COQUE': it is defined is by the data of two angles in degrees (keyword ANGL REFERENCE MARK) or using the keyword VECTOR. *Cf.* keyword HULL in AFFE CARA ELEM [U4.42.01].

In the case ANGL REFERENCE MARK, the angles are used to define the preceding vector which, project as regards the hull, will give the axis  $\mathcal{O}_X$  new reference mark. Knowing the normal in any point with the hull, one from of easily deduced the new reference mark.

#### **Note:**

- **One can define a variable reference mark by using several occurrences of the keyword AFFE** *and by giving for example nautical angles different on various groups from nodes or meshs. This possibility is reserved for the changes of bearing reference mark on elements of continuous mediums ( 'USER' and 'CYLINDRICAL' );*
- *For the changes of reference mark on elements of structure ( 'HULL' , 'COQUE\_UTIL\_INTR' , 'COQUE\_INTR\_UTIL' , 'COQUE\_UTIL\_CYL' ), the reference mark cannot be variable, and only one occurrence of the keyword AFFE is authorized.*

#### **3.5.1 Operands GROUP\_MA, GROUP\_NO, NODE, MESH**

Allow to restrict the change of reference mark to certain meshs or certain nodes, or to define the reference mark in a different way on certain meshs or certain nodes. Attention, for the fields by element, NODE and GROUP NO are prohibited.

#### **3.6 Operand REFERENCE MARK**

This operand is obligatory as soon as CHAM GD is well informed. It makes it possible to change the reference mark of the field as starter. Currently only one possibility exists: passage of the total reference mark to the local reference mark of the element of hull REPERE=' GLOBAL UTIL'. It is thus supposed that the field given under CHAM\_GD is defined in the reference mark **total**.

#### **3.7 Operand CARA\_ELEM**

This operand is obligatory as soon as CHAM GD is well informed. It makes it possible to give the local reference mark of the elements of structure and thus to make the passage of the total reference mark of definition of the starting field in the local reference mark of the elements.

#### **3.8 Operand INFORMATION**

This operand makes it possible to display the structure of the concept result (resuout).

#### **3.9 Operand TITLE**

See [U4.03.01].

*Titre : Opérateur MODI\_REPERE Date : 06/01/2016 Page : 8/9 Responsable : DELMAS Josselin Clé : U4.74.01 Révision :*

*29896b0f46ac*

## **4 Notes of use**

#### **4.1 Definitions and precautions of use**

<span id="page-7-0"></span>A concept produced by MODI\_REPERE does not have to be used any more then to do calculations, Code Aster not memorizing the reference mark in which the fields appear. Only impressions or layouts are licit.

According to each type of field, it is necessary to specify well afterwards NOM CMP the exact number of components and in the following order:

- in the case of vectors in dimension 2 or 3 (2 or 3 components):  $X, Y, (Z)$ ,
- in the case of a tensor in dimension 2 (4 components):  $XX$ ,  $YY$ ,  $ZZ$ ,  $XY$
- in the case of a tensor in dimension 3 (6 components):  $XX$ ,  $YY$ ,  $ZZ$ ,  $XY$ ,  $XZ$ ,  $YZ$ ,
- in the case of a quantity generalized in dimension 3 (8 components: two tensors in dimension 2, a vector in dimension 2): *XX ,YY , XY , XX ,YY , XY , X ,Y* .

#### **Note:**

- *When a node N grid is on the axis Oz (cylindrical reference mark), one seeks the average node of the geometrical centers of the meshs containing the node N for the calculation of the matrix of passage in cylindrical reference mark. If this average node is also on the axis Oz , calculation stops in fatal error.*
- *When all the components of a node are not present in the field to treat, one writes nothing in the field transformed for this node. This meets for example with the elements of modeling COQUE\_3D for which the nodes located in the middle of the faces do not have a degree of freedom of translation. The field of displacement resulting from MODI\_REPERE is thus not calculated for these nodes mediums of faces.*

### **4.2 Cylindrical correspondences**

For the expression of the constraints in cylindrical reference mark one makes the following correspondences (by simplification one notes  $T = \theta$ ):

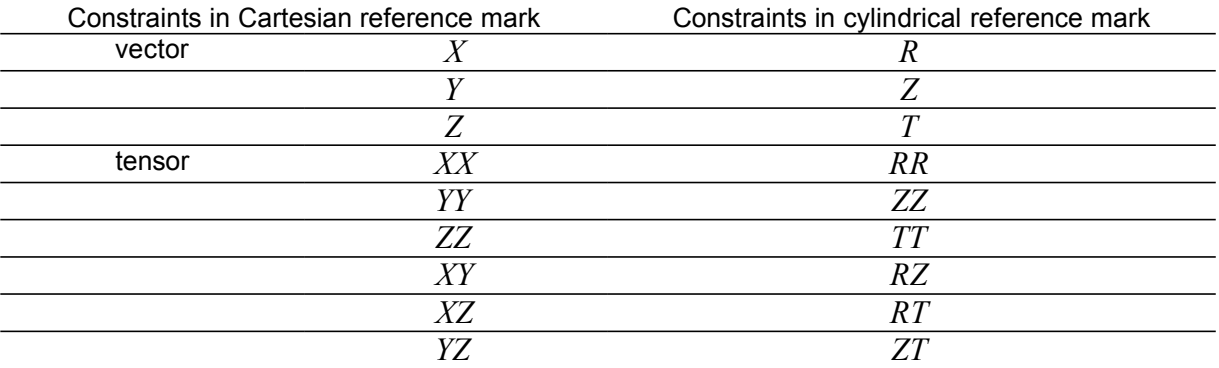

*Responsable : DELMAS Josselin Clé : U4.74.01 Révision :*

*Titre : Opérateur MODI\_REPERE Date : 06/01/2016 Page : 9/9 29896b0f46ac*

## **5 Examples**

### **5.1 Calculation of the constraints in cylindrical reference mark**

```
RESU1=MODI_REPERE (
                RESULT = RESU,
                NUME ORDRE = 1.
                MODI CHAM = (
                    \overline{F} ( NOM_CHAM = 'SIGM_ELNO',
                      NOM_CMP = ('SIXX', 'SIYY', 'SIZZ', 'SIXY',),TYPE CHAM = 'TENS 2D',),),
                                   = 'TENS 2D',),),
                REFERENCE MARK = 'CYLINDRICAL',AFFE = _F (ORIGIN = (0.0, 0.0, 0.0)),
                          AXE Z = (0.0, 0.0, 1.0,),)
```
**5.2 Calculation of the constraints and efforts generalized on hulls in a variable reference mark defined by the user**

```
RESU2=MODI_REPERE (
                  RESULT = RESU,
                  NUME_ORDRE = 1,<br>MODI CHAM = (
                  MODI<sup>CHAM</sup>
                      \overline{F} ( NOM_CHAM = 'SIGM ELNO',
                         NOM \overline{CMP} = ( 'SIXX', 'SIYY', 'SIZZ',
                                       'SIXY', 'SIXY', 'SIXY',),
                         TYPE CHAM = 'TENS 3D',),
                      F ( NOM_CHAM = 'EFGE_ELNO',
                         NOM_CMP = ('NXX', 'NYY', 'NXY',
                                        'MXX', 'MYY', 'MXY', 'QX', 'QY',),
                         TYPE CHAM = 'COQUE GENE',),
                  ),
                  REFERENCE MARK = 'HULL',
                  AFFE = (F (ANGL REP = (30.0, 30.0,), MAILLE=' M1',),
                     F (ANGL REP = (45.0, 45.0,), GROUP MA=' GRMA2',),
                  ),
       )
```